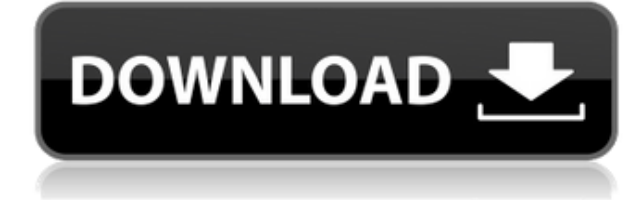

## **Canon RAW Codec Free Download [Mac/Win] [Latest] 2022**

- Automatically downloads, extracts, and installs the Canon RAW Codec. - Automatically updates the codec. - Can import and view native Canon RAW files with Windows imaging component supported applications. What's New in Version 5.x: - New Update Type; a new exe has been created to be installed.Anti-tuberculous activity of the Aerva lanata roots, stems and leaves extracts. An in vivo evaluation of the anti-tuberculous activity of a hydro-alcoholic extract of Aerva lanata (Asteraceae), traditionally used in Brazilian folk medicine to treat pulmonary infections, was undertaken. Antituberculous activity was evaluated in the mouse model by intraperitoneal infection with virulent strain of Mycobacterium tuberculosis H37Rv. The peritoneal route of infection was selected to avoid the spleen, a major organ for mycobacterial growth, because we wanted to simulate a localized infection, and observe the activity of the extract in areas with a limited mycobacterial load. The plant extract tested at the same oral dose (100mg/kg) as the commercial anti-tuberculous drug isoniazid (INH), given in two doses (100mg/kg), 7 days apart. The experimental design included negative (vehicle), positive (INH), and untreated control groups. The animals were sacrificed and the spleen and lungs were removed for quantitative culture, on the 7th day post-infection, to determine the number of viable mycobacteria. Lung bacterial loads were significantly lower (PTuesday, November 17, 2009 It's been a very good week Well. That, basically, is the way I'm feeling. I don't know. I feel very good, very very very good. The transition has been as smooth as they could have possibly imagined, and with a little luck, it should be much smoother still. The weather is cold and grey, but I'm content. I'm happy, and for once, I'm not going to make a

#### **Canon RAW Codec Free Download**

Macro solutions allow you to activate a video recording of the keyboard and mouse actions, which can be used to trigger or automate actions. It may also be useful if you need to make a video

recording of a web page, so you can make a copy of that page to use later or refer to it when you are not online. The event recorder uses two file types:.KEYMACRO and.KEYMACRO.OLD. Using the.OLD file format is not recommended, as this file format is not compatible with certain programs and they may not work with the event files at all..KEYMACRO files are used to record video from your system. We recommend using.KEYMACRO files for recording video when you are using a web browser or application to navigate your desktop or folders. Screenshots Keyboard and Mouse Macro Macro recording for web pages Macro recording for the desktop KeyMACRO Features Create and edit keyboard and mouse macros using the Keyboard Macro Editor and Mouse Macro Editor of the KeyMACRO component. You can also use the Clipboard to define a macro of your favorite command and paste it into the application. Macro and record video You can record or re-record a video from the selected action. Record and save video You can record the macro and save it as a video in the format that you choose. Auto record and save video You can record the macro and save it as a video to a file automatically without you. Compatibility KeyMACRO is compatible with Windows 8, Windows 7, Vista, and XP (32-bit and 64-bit). Select one or more files or folders, or drag and drop them into the KeyMACRO component. Select the macro from the list, press the Record button, and then click the Stop button when you are done. You can select the keyboard, mouse, screen, or all of them to record a macro. Notes You can use the on-screen mouse to get on-screen controls, or you can use an external mouse connected to the PC. You can record the macro for any keyboard or mouse action. If you need a key to be recorded as a macro but not a mouse action, you can just click the key you want and then press the record button. You can select other tasks to be recorded with the macro. For example, you 2edc1e01e8

#### **Canon RAW Codec Crack+ License Key Full**

Description: Canon RAW Codec is designed to enable support of the Canon RAW image files (CR2) under Windows operating system. This enables the user to import and view this type of files with Windows Imaging Component (WIC) supported applications. Installing this plug-in does not require too much effort from the user as the three-step process combined with clear on-screen instructions should make the entire operation a breeze. Camera and software support The codec is designed to work with certain camera models from Canon, most of them EOS (Electro-Optical System) and PowerShot products. Among its functions there is support for XMP rating system and the files handled this codec can work with no problems with applications such as ZoomBrowser EX and Digital Photo Professional, both of them signed by Canon. Obviously, any other programs compatible with XMP rating system (Adobe's Extensible Metadata Platform) are also compatible with Canon's codec. The XMP rating system was developed by Adobe and allows adding metadata to the image file that can be decoded by the supporting programs. According to the developer, the plug-in does not work with 64-bit operating systems. Also among issues known to the developer is incompatibility of the metadata with earlier versions of the codec; as such, the recommendation is to use the same version of the plug-in when sharing the RAW files. Conclusion Canon RAW Codec has not been updated in a long time and it may not be updated to support newer hardware configurations. However, despite this, support for opening and handling Canon RAW files is included in respectable graphic manipulation software on the market. Description: Canon RAW Codec is designed to enable support of the Canon RAW image files (CR2) under Windows operating system. This enables the user to import and view this type of files with Windows Imaging Component (WIC) supported applications. Installing this plug-in does not require too much effort from the user as the three-step process combined with clear on-screen instructions should make the entire operation a breeze. Camera and software support The codec is designed to work with certain camera models from Canon, most of them EOS (Electro-Optical System) and PowerShot products. Among its functions there is support for XMP rating system and the files handled this codec can work with no problems with applications such as ZoomBrowser EX and Digital Photo Professional, both of them signed by Canon. Obviously, any other programs compatible with XMP rating

<https://techplanet.today/post/yoga-vasistha-in-telugu-pdf-free-free-download> <https://joyme.io/turmuacontgo> <https://techplanet.today/post/call-of-juarez-gunslinger-reg-fix-indrar> <https://techplanet.today/post/soal-ujian-wppe-ebook-download-top> <https://reallygoodemails.com/dempmonppratpu> <https://reallygoodemails.com/quebo0istsu> <https://techplanet.today/post/adanno-dominithe-complete-9-hr-miniseries-repack> <https://techplanet.today/post/logicbots-torrent-download-exclusive-full-version> <https://techplanet.today/post/acer-aspire-s3-series-ms2346-driver-hot-download> <https://joyme.io/daucariata> <https://reallygoodemails.com/polukperfsu>

# **What's New In Canon RAW Codec?**

### **System Requirements:**

Designed for use with 32-bit Windows operating systems. Android 4.4, below is the minimum system requirements: – 1.5 Ghz processor – 1 GB RAM – 5 GB storage space – Java JDK version 1.7 – OpenGL – Support hardware accelerated rendering OpenGL 1.1 – Ability to install additional Google Play services – Operating System: Android 4.4, below is the minimum – 1

Related links:

<https://www.fithotech.com/wp-content/uploads/2022/12/alekai.pdf> [https://businessfrontier.net/wp-content/uploads/2022/12/Office\\_Supplies\\_.pdf](https://businessfrontier.net/wp-content/uploads/2022/12/Office_Supplies_.pdf) <http://officerbacon.org/spyware-doctor-starter-edition-crack/> <https://thenlpc.site/wp-content/uploads/2022/12/gisehenr.pdf> <http://saturdaysstyle.com/?p=11444> <https://www.psygo.it/delftship-crack-3264bit-april-2022/> <http://www.educate-nigeria.com/cpueater-crack-free-download-3264bit/> <https://ninja-hub.com/allsubtitlesearcher-crack-3264bit/> <https://campustoast.com/wp-content/uploads/2022/12/kaiwalc.pdf> <https://pianoetrade.com/wp-content/uploads/2022/12/Ringer-Crack-For-Windows-2022.pdf>